Документ под ИНЦОСТЕРСТВО НАУКИ И ВЫСШЕГО ОБРАЗОВАНИЯ РОССИЙСКОЙ ФЕДЕРАЦИИ Дата подписания: 17.**Федеральное государс<mark>твенное автономное образовательное учреждение</mark> высшего образования** 10730ffe6b1ed036b744b6e9d97700b86**f5d4d7<sub>d</sub>eдов</mark>ательский технологический университет «МИСИС»** Информация о владельце: ФИО: Котова Лариса Анатольевна Должность: Директор филиала Уникальный программный ключ:

#### **Новотроицкий филиал**

## Рабочая программа дисциплины (модуля)

# **Инженерная графика**

Закреплена за подразделением Кафедра металлургических технологий и оборудования (Новотроицкий филиал)

Направление подготовки 09.03.03 Прикладная информатика

Профиль Прикладная информатика в технических системах

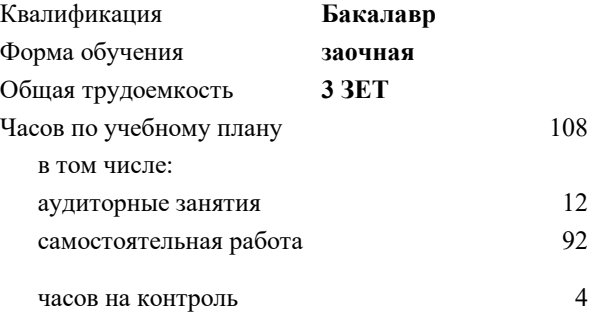

зачет 1 Формы контроля на курсах:

#### **Распределение часов дисциплины по курсам**

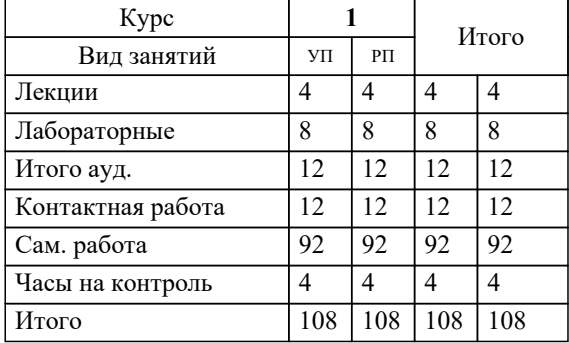

Программу составил(и): *Препод., Табельская В.Н.*

**Инженерная графика** Рабочая программа

Разработана в соответствии с ОС ВО:

Самостоятельно устанавливаемый образовательный стандарт высшего образования - бакалавриат Федеральное государственное автономное образовательное учреждение высшего образования «Национальный исследовательский технологический университет «МИСИС» по направлению подготовки 09.03.03 Прикладная информатика (приказ от 05.03.2020 г. № 95 о.в.)

#### Составлена на основании учебного плана:

09.03.03 Прикладная информатика, 09.03.03\_24\_Прикладная информатика\_ПрПИвТС\_заоч.plx Прикладная информатика в технических системах, утвержденного Ученым советом ФГАОУ ВО НИТУ "МИСиС" в составе соответствующей ОПОП ВО 30.11.2023, протокол № 49

Утверждена в составе ОПОП ВО:

09.03.03 Прикладная информатика, Прикладная информатика в технических системах, утвержденной Ученым советом ФГАОУ ВО НИТУ "МИСиС" 30.11.2023, протокол № 49

**Кафедра металлургических технологий и оборудования (Новотроицкий филиал)** Рабочая программа одобрена на заседании

Протокол от 13.03.2024 г., №8

Руководитель подразделения Нефедов А.В.

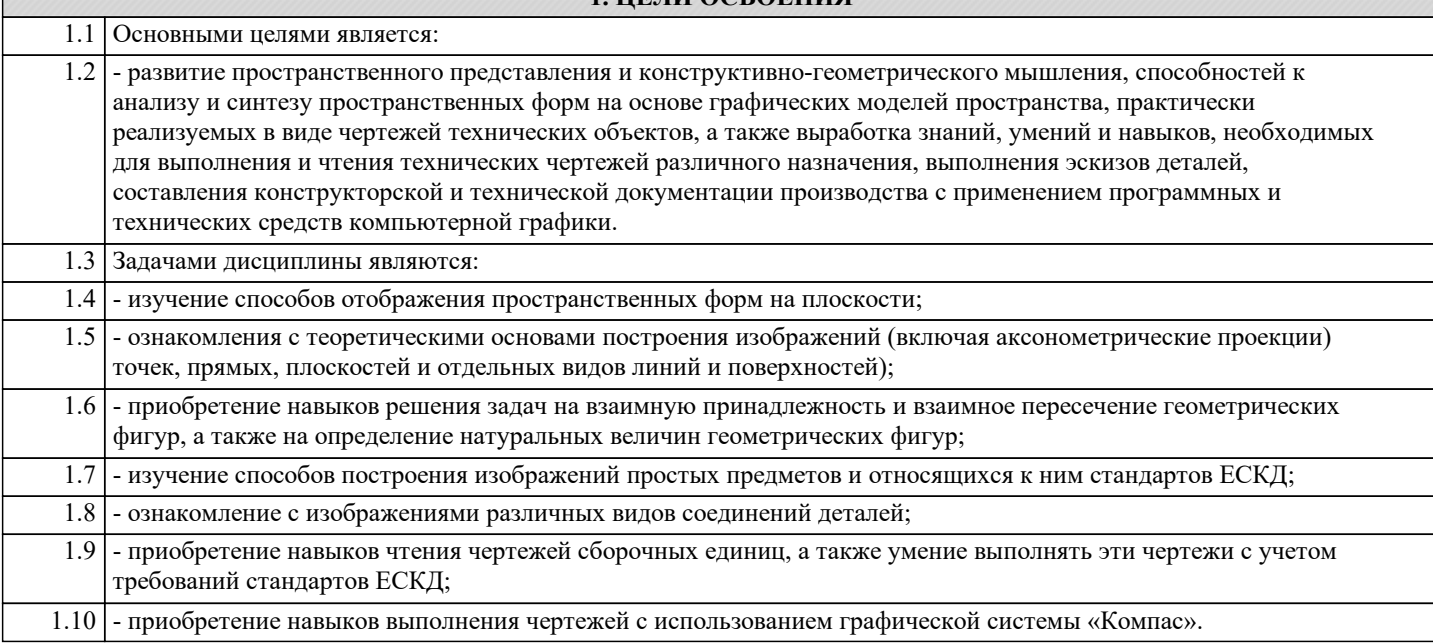

1 ПЕЛИ ОСВОЕНИЯ

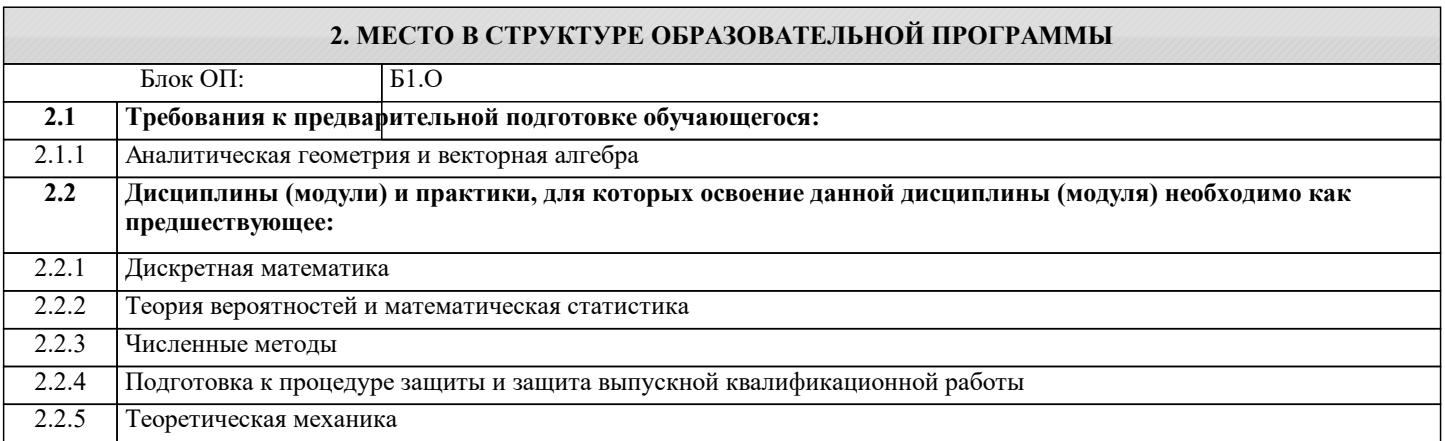

#### 3. РЕЗУЛЬТАТЫ ОБУЧЕНИЯ ПО ДИСЦИПЛИНЕ, СООТНЕСЕННЫЕ С ФОРМИРУЕМЫМИ **КОМПЕТЕНЦИЯМИ**

ОПК-1: Способен применять естественнонаучные и общеинженерные знания, методы математического анализа и моделирования, теоретического и экспериментального исследования в профессиональной деятельности Знать:

ОПК-1-31 Основные правила оформления технической документации, необходимые для решения инженерных задач.

#### Уметь:

ОПК-1-У1 Использовать графические навыки для решения инженерных задач.

#### Владеть:

ОПК-1-В1 Методикой разработки и основами проектирования графической технической документации.

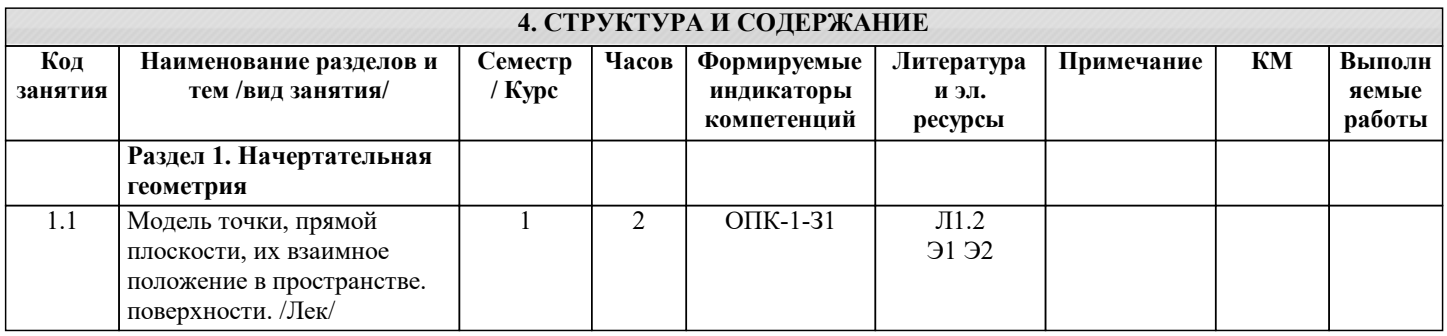

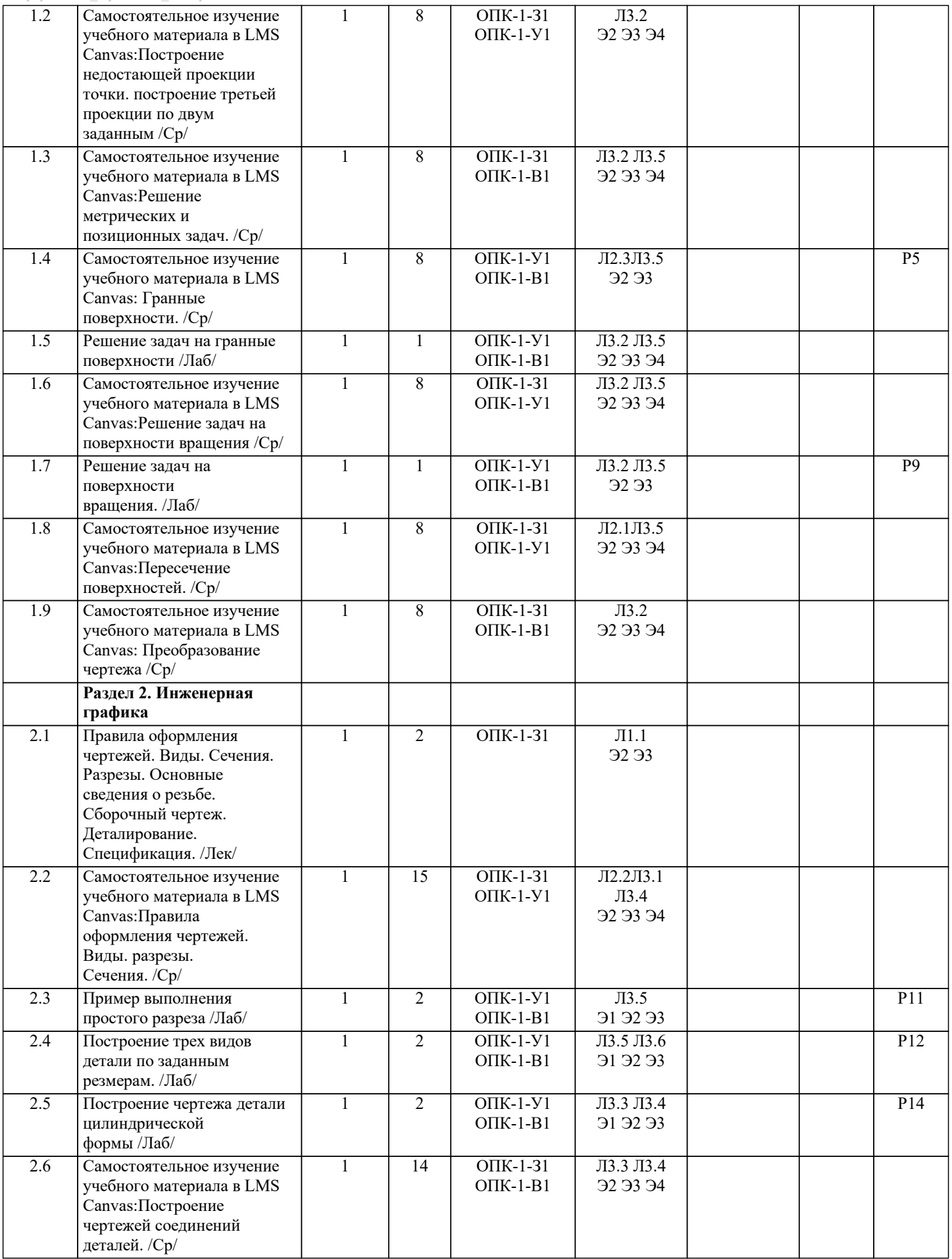

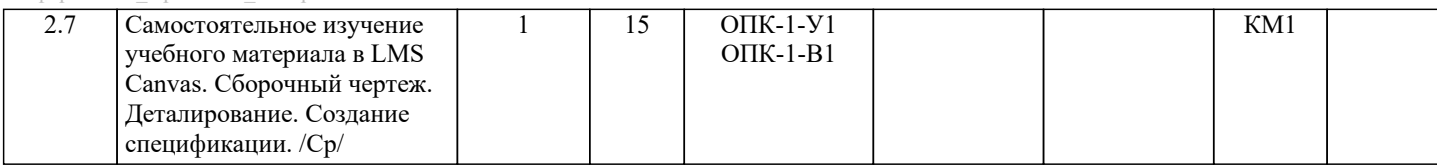

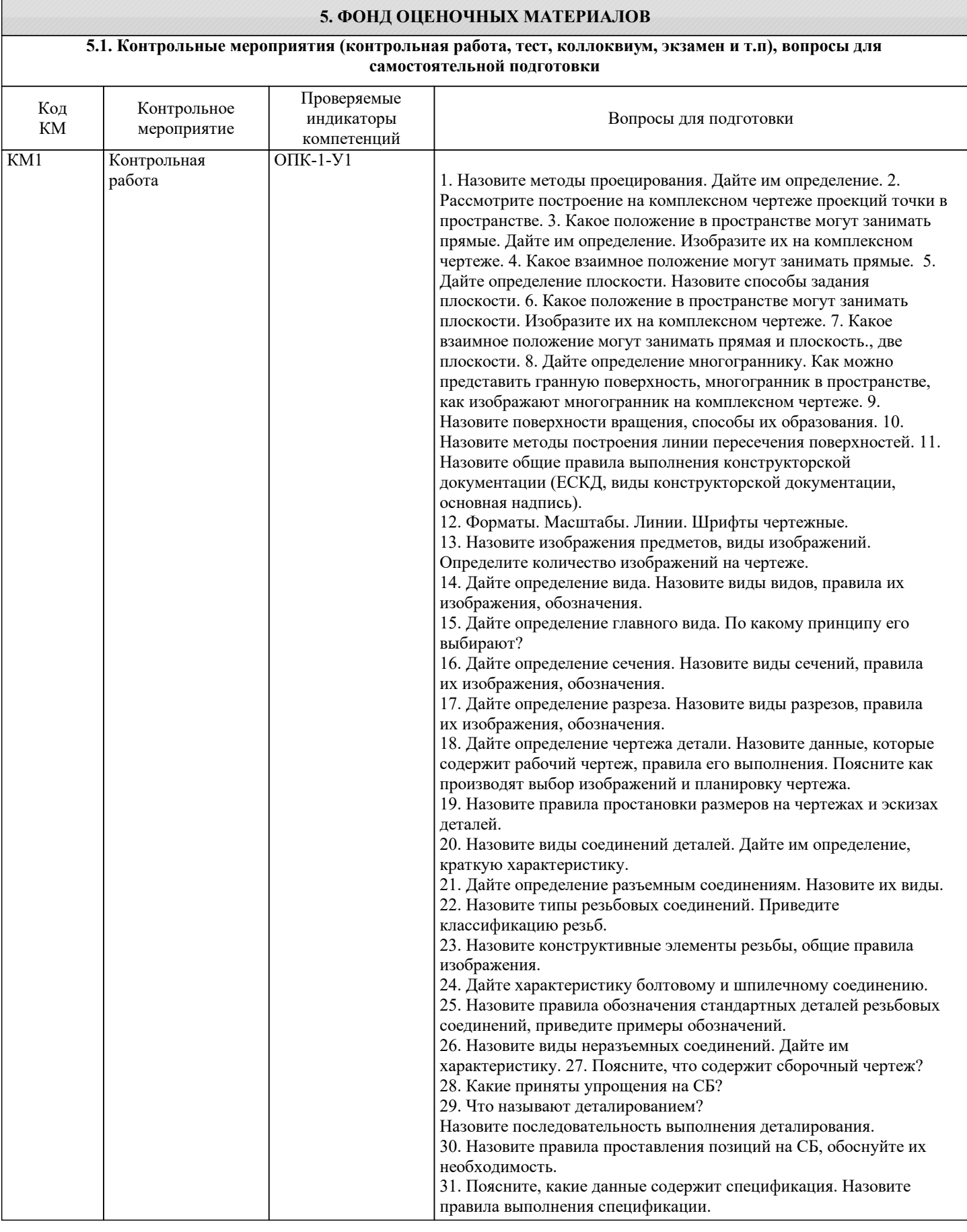

КМ2 Коллоквиум

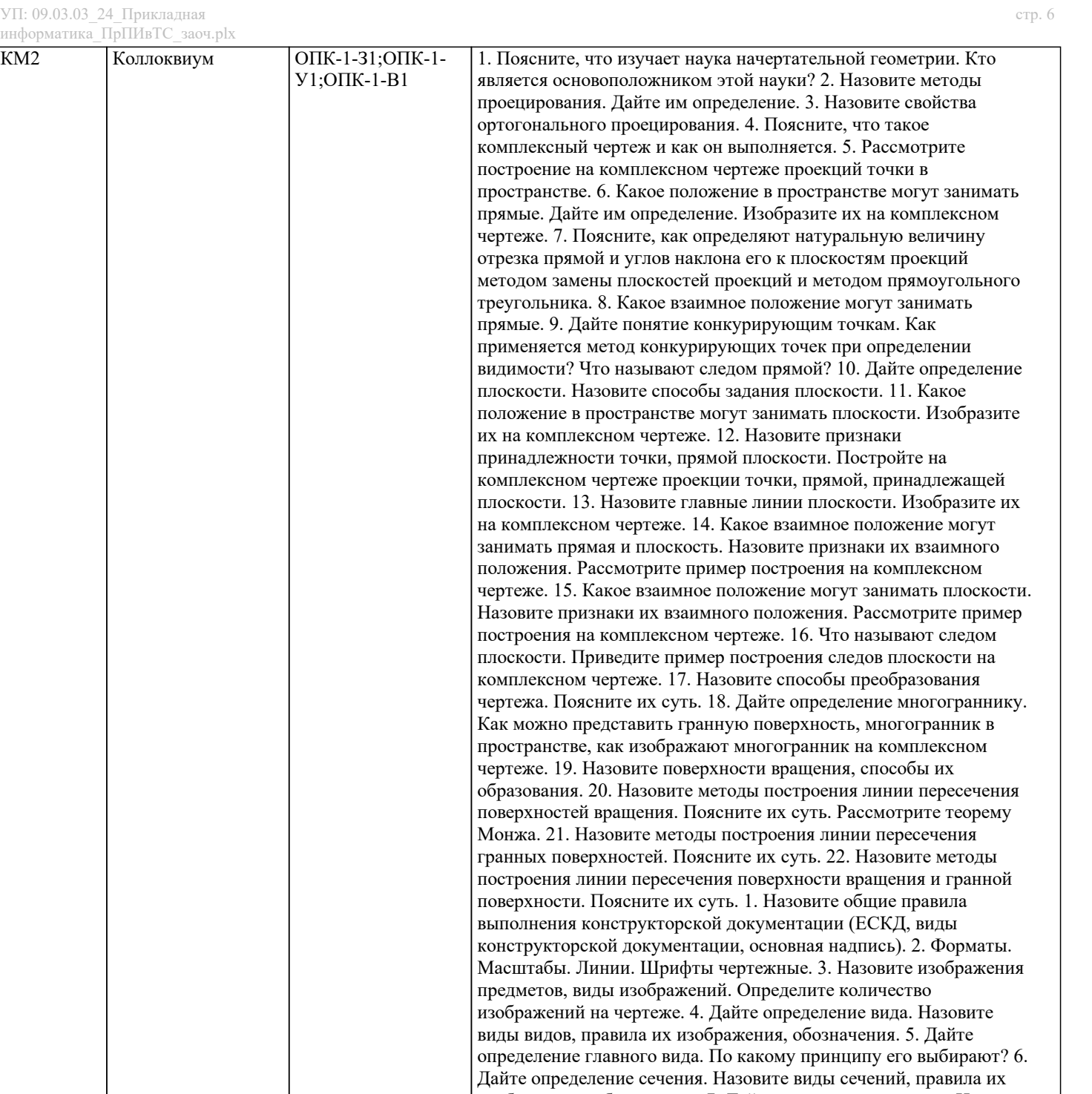

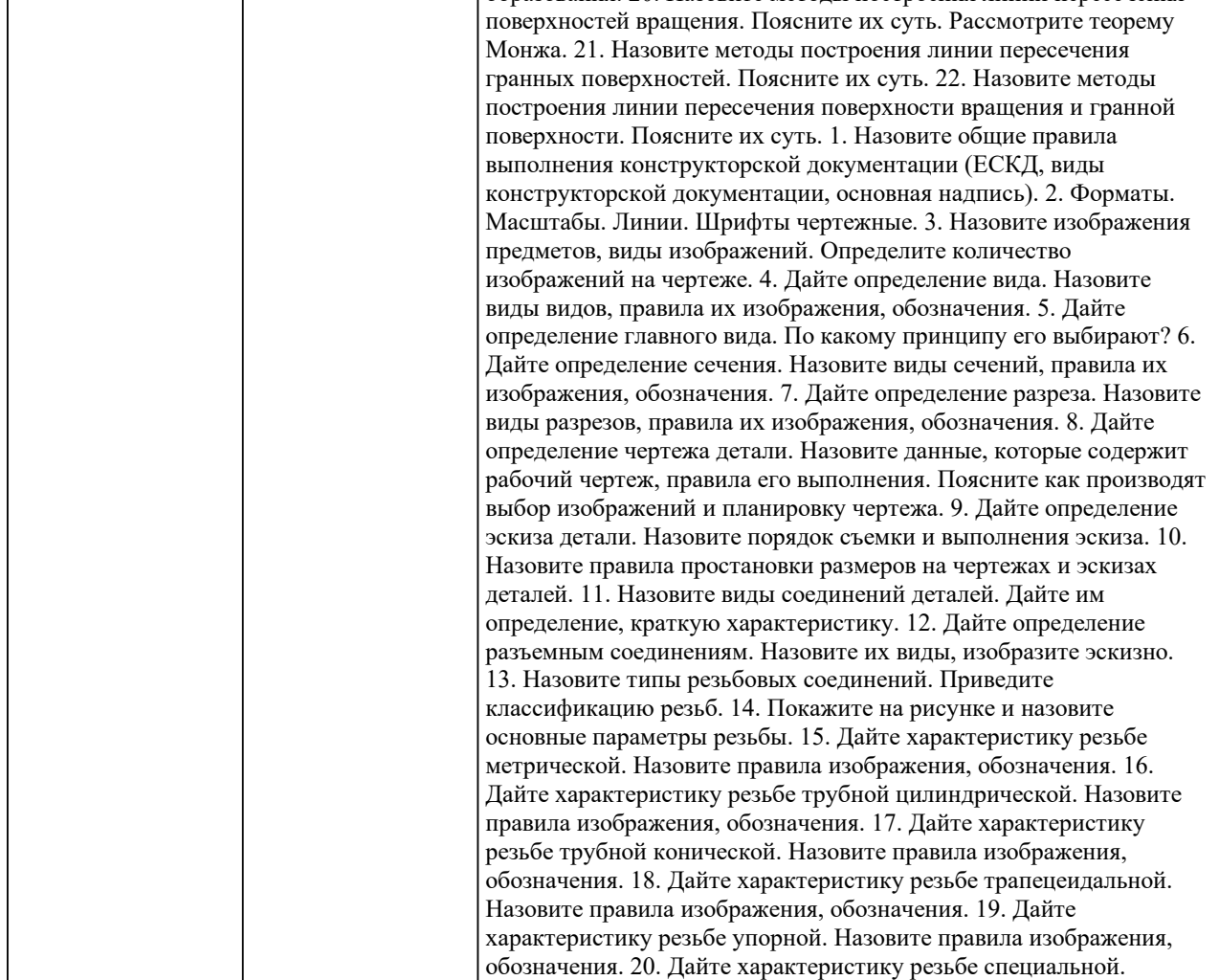

Назовите правила изображения, обозначения. 21. Назовите конструктивные элементы резьбы, общие правила изображения. 22. Дайте характеристику болтовому соединению. Изобразите эскиз болтового соединения. 23. Дайте характеристику болтовому соединению. Изобразите эскиз детали "Болт". Назовите виды болтов, правила обозначения. 24. Дайте характеристику болтовому соединению. Изобразите эскиз детали "Гайка". Назовите виды гаек, правила обозначения. 25. Дайте характеристику болтовому соединению. Изобразите эскиз детали "Шайба". Назовите виды шайб, правила обозначения. 26. Дайте характеристику шпилечному соединению. Изобразите эскиз детали "Шпилька". Назовите виды шпилек, правила обозначения. 27. Назовите правила обозначения стандартных деталей резьбовых соединений, приведите примеры обозначений. 28. Назовите виды неразъемных соединений. Дайте характеристику сварным соединениям (определение сварки, виды сварных швов, правила изображения, обозначения). 29. Назовите виды неразъемных соединений. Дайте характеристику паяным, клеевым соединениям (определение, правила изображения, обозначения). 30. Поясните, что содержит сборочный чертеж? 31. Назовите последовательность выполнения СБ (учебного). 32. Какие приняты упрощения на СБ? 33. Что называют деталированием? Назовите последовательность выполнения деталирования. 34. Назовите правила проставления позиций на СБ, обоснуйте их необходимость. 35. Поясните, какие данные содержит спецификация. Назовите правила выполнения спецификации. 36. Назовите упрощения принятые на СБ. 37. Дайте определение выносного элемента. Приведите пример его применения.1. Назовите общие правила выполнения конструкторской документации (ЕСКД, виды конструкторской документации, основная надпись). 2. Форматы. Масштабы. Линии. Шрифты чертежные. 3. Назовите изображения предметов, виды изображений. Определите количество изображений на чертеже. 4. Дайте определение вида. Назовите виды видов, правила их изображения, обозначения. 5. Дайте определение главного вида. По какому принципу его выбирают? 6. Дайте определение сечения. Назовите виды сечений, правила их изображения, обозначения. 7. Дайте определение разреза. Назовите виды разрезов, правила их изображения, обозначения. 8. Дайте определение чертежа детали. Назовите данные, которые содержит рабочий чертеж, правила его выполнения. Поясните как производят выбор изображений и планировку чертежа. 9. Дайте определение эскиза детали. Назовите порядок съемки и выполнения эскиза. 10. Назовите правила простановки размеров на чертежах и эскизах деталей. 11. Назовите виды соединений деталей. Дайте им определение, краткую характеристику. 12. Дайте определение разъемным соединениям. Назовите их виды, изобразите эскизно. 13. Назовите типы резьбовых соединений. Приведите классификацию резьб. 14. Покажите на рисунке и назовите основные параметры резьбы. 15. Дайте характеристику резьбе метрической. Назовите правила изображения, обозначения. 16. Дайте характеристику резьбе трубной цилиндрической. Назовите правила изображения, обозначения. 17. Дайте характеристику резьбе трубной конической. Назовите правила изображения, обозначения. 18. Дайте характеристику резьбе трапецеидальной. Назовите правила изображения, обозначения. 19. Дайте характеристику резьбе упорной. Назовите правила изображения, обозначения. 20. Дайте характеристику резьбе специальной. Назовите правила изображения, обозначения. 21. Назовите конструктивные элементы резьбы, общие правила изображения. 22. Дайте характеристику болтовому соединению. Изобразите эскиз болтового соединения. 23. Дайте характеристику болтовому соединению. Изобразите эскиз детали "Болт". Назовите виды болтов, правила обозначения. 24. Дайте характеристику болтовому соединению. Изобразите эскиз детали "Гайка". Назовите виды гаек, правила обозначения. 25. Дайте характеристику болтовому соединению. Изобразите эскиз детали "Шайба". Назовите виды шайб, правила обозначения. 26. Дайте характеристику шпилечному соединению. Изобразите эскиз детали "Шпилька". Назовите виды шпилек, правила

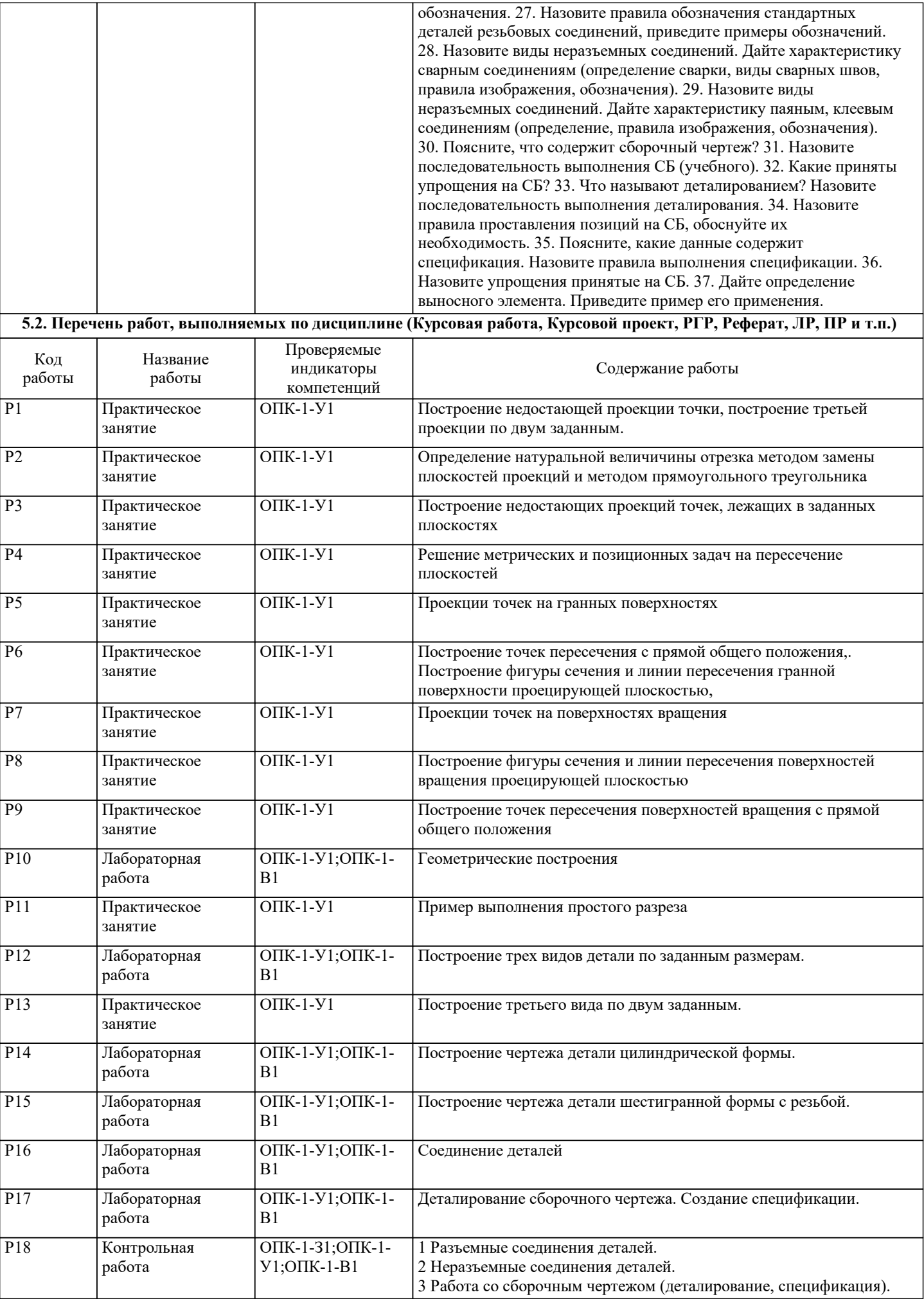

#### Экзамен по дисциплине не предусмотрен. **5.3. Оценочные материалы, используемые для экзамена (описание билетов, тестов и т.п.)** Зачет выставляется на основе коллоквиума и контрольной работы Критерии оценки контрольной работы: Оценка "зачтено" ставится, если: - правильно выполнены все задания контрольной работы с учетом рекомендаций, сформулированных в заданиях; - работа оформлена в соответствии с требованиями. **5.4. Методика оценки освоения дисциплины (модуля, практики. НИР)**

Оценка "не зачтено" ставится, если:

- неверно выполнено одно задание контрольной работы;

- работе оформлена не по требованиям.

Критерии оценки лабораторных работ

Работа зачтена если: правильно выполнены все задания (графические построения), формат оформлен по всем правилам ГОСТ.

#### **6. УЧЕБНО-МЕТОДИЧЕСКОЕ И ИНФОРМАЦИОННОЕ ОБЕСПЕЧЕНИЕ**

#### **6.1. Рекомендуемая литература**

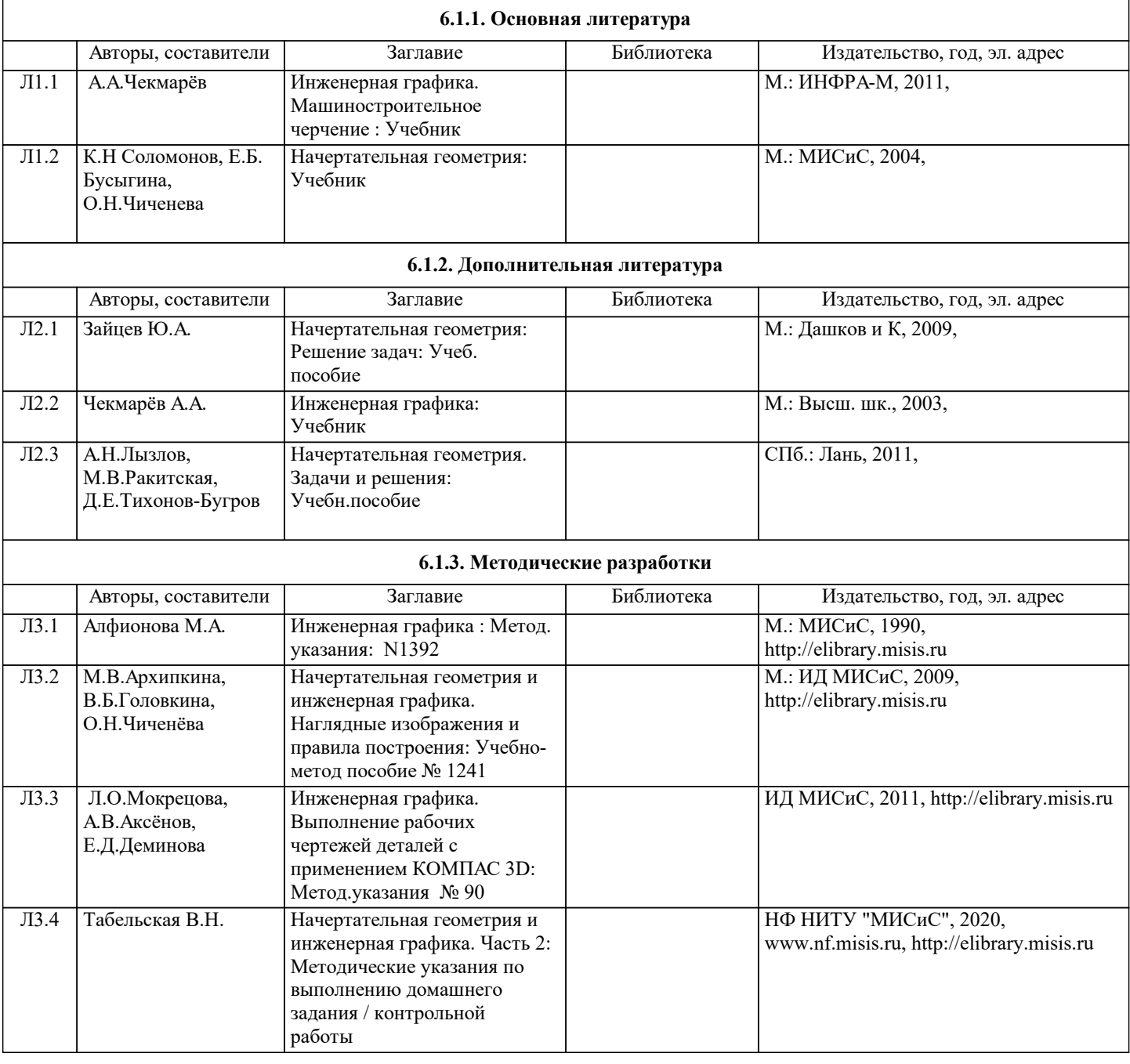

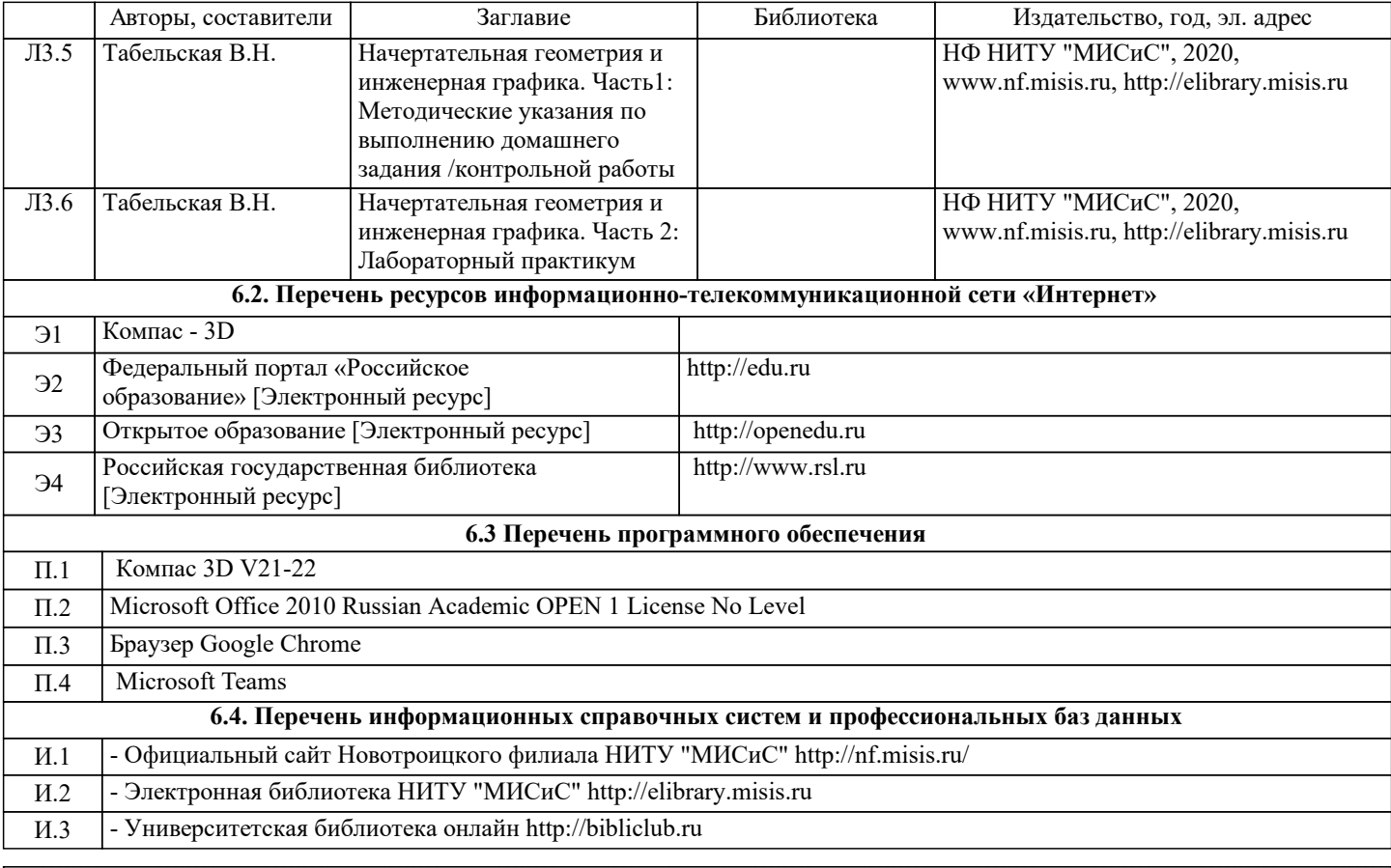

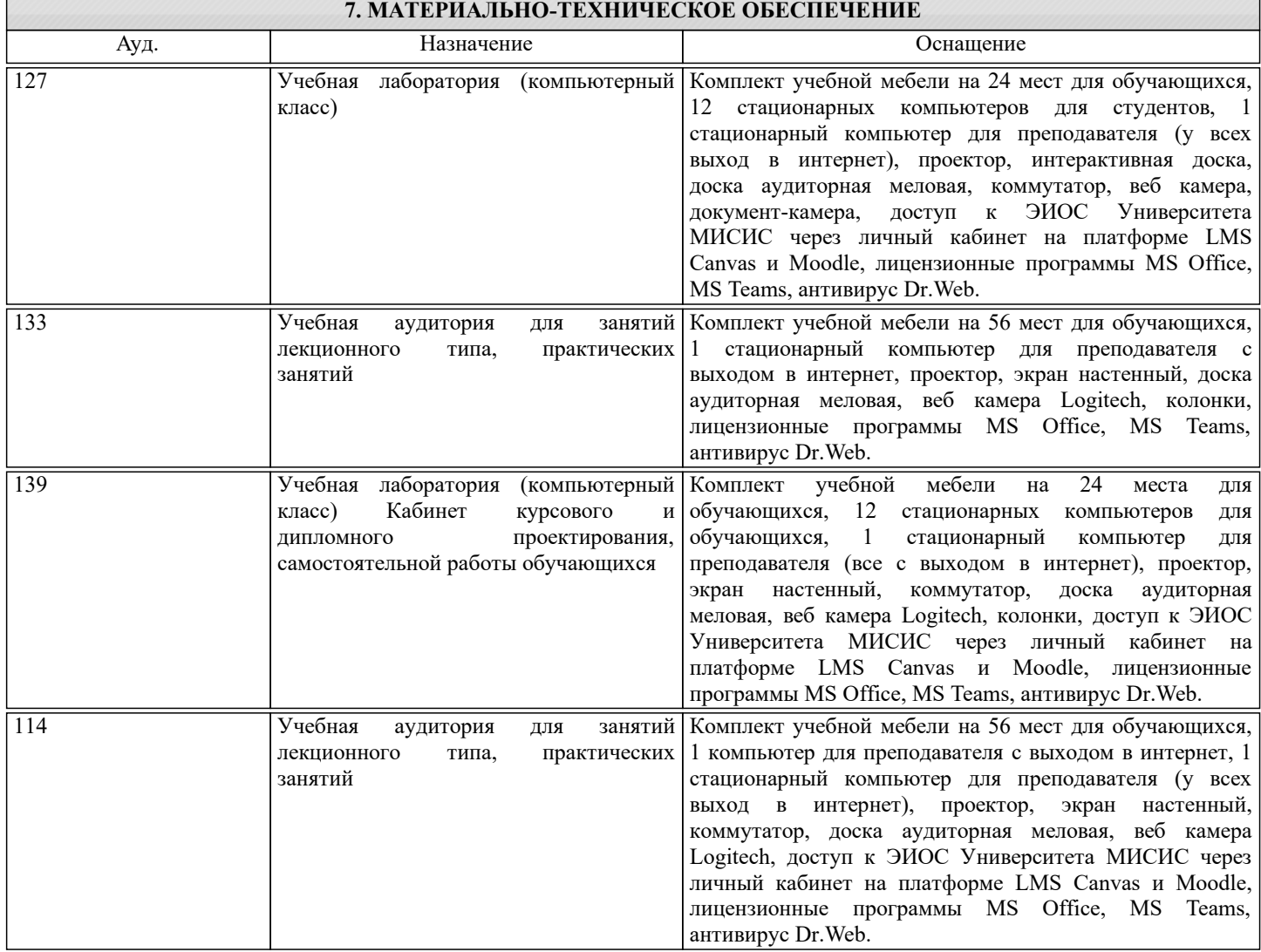

### **8. МЕТОДИЧЕСКИЕ УКАЗАНИЯ ДЛЯ ОБУЧАЮЩИХСЯ**

Инженерную графику обучающиеся изучают на первом курсе обучения. Перед изучением курса необходимо прежде всего ознакомиться с программой, приобрести учебную литературу и тщательно продумать календарный рабочий план самостоятельной учебной работы, согласуя его с учебным графиком и планами по другим учебным дисциплинам первого курса. Наряду с изучением теории необходимо ознакомиться с решением типовых задач каждой темы курса и выполнить контрольные работы.

Надо учитывать уровень своей подготовки по математике и черчению, уметь достаточно точно и аккуратно выполнять графические построения при решении конкретных геометрических задач.

Правильно построенные самостоятельные занятия по инженерной графике разрешат трудности в изучении этой дисциплины и научат студента уметь представлять всевозможные сочетания геометрических форм в пространстве. Изучаемая дисциплина способствует развитию пространственного воображения (мышления), умению «читать» чертежи, с помощью чертежа передавать свои мысли и правильно понимать мысли другого, что крайне необходимо инженеру. При изучении предмета следует придерживаться следующих общих указаний:

1. Инженерную графику нужно изучать строго последовательно и систематически. Перерывы в занятиях нежелательны. 2. Прочитанный в учебной литературе материал должен быть глубоко усвоен. Следует избегать механического запоминания теорем, отдельных формулировок и решений задач. Такое запоминание непрочно. Обучающийся должен

разобраться в теоретическом материале и уметь применить его как общую схему к решению конкретных задач. При изучении того или иного материала курса не исключено возникновение у обучающегося ложного впечатления, что все прочитанное им хорошо понято, что материал прост и можно не задерживаться на нем. Свои знания надо проверить ответами на поставленные в конце каждой темы учебника вопросы и решением задач.

3. Большую помощь в изучении курса оказывает хороший конспект учебника или аудиторных лекций, где записывают основные положения изучаемой темы и краткие пояснения графических построений в решении геометрических задач. Такой конспект поможет глубже понять и запомнить изучаемый материал. Он служит также справочником, к которому приходится прибегать, сопоставляя темы в единой взаимосвязи.

Каждую тему курса по учебнику желательно прочитать дважды. При первом чтении учебника глубоко и последовательно изучают весь материал темы. При повторном изучении темы рекомендуется вести конспект, записывая в нем основные положения теории, теоремы курса и порядок решения типовых задач. В конспекте надо указать ту часть пояснительного материала, которая плохо запоминается и нуждается в частом повторении. При подготовке к экзамену конспект не может заменить учебник.

4. В курсе "Начертательной геометрии и инженерной графики" решению задач должно быть уделено особое внимание. Решение задач является наилучшим средством более глубокого и всестороннего постижения основных положений теории. Прежде чем приступить к решению той или иной геометрической задачи, надо понять ее условие и четко представить себе схему решения, т. е. установить последовательность выполнения операций. Надо представить себе в пространстве заданные геометрические образы.

5. В начальной стадии изучения курса данной дисциплины полезно прибегать к моделированию изучаемых геометрических форм и их сочетаний. Значительную помощь оказывают зарисовки воображаемых моделей, а также их простейшие макеты. В дальнейшем надо привыкать выполнять всякие операции с геометрическими формами в пространстве на их проекционных изображениях, не прибегая уже к помощи моделей и зарисовок. Основательная проверка знаний обучающегося может быть проведена им же самим в процессе выполнения контрольных работ. Здесь обучающийся должен

поставить себя в такие условия, какие бывают на зачете и экзамене.

6. Если в процессе изучения курса инженерной графики у обучающегося возникли трудности, то он может обратиться за консультацией к преподавателю.